# Нормализация баз данных ПРИМЕРЫ

### Пример. Дана таблица БД

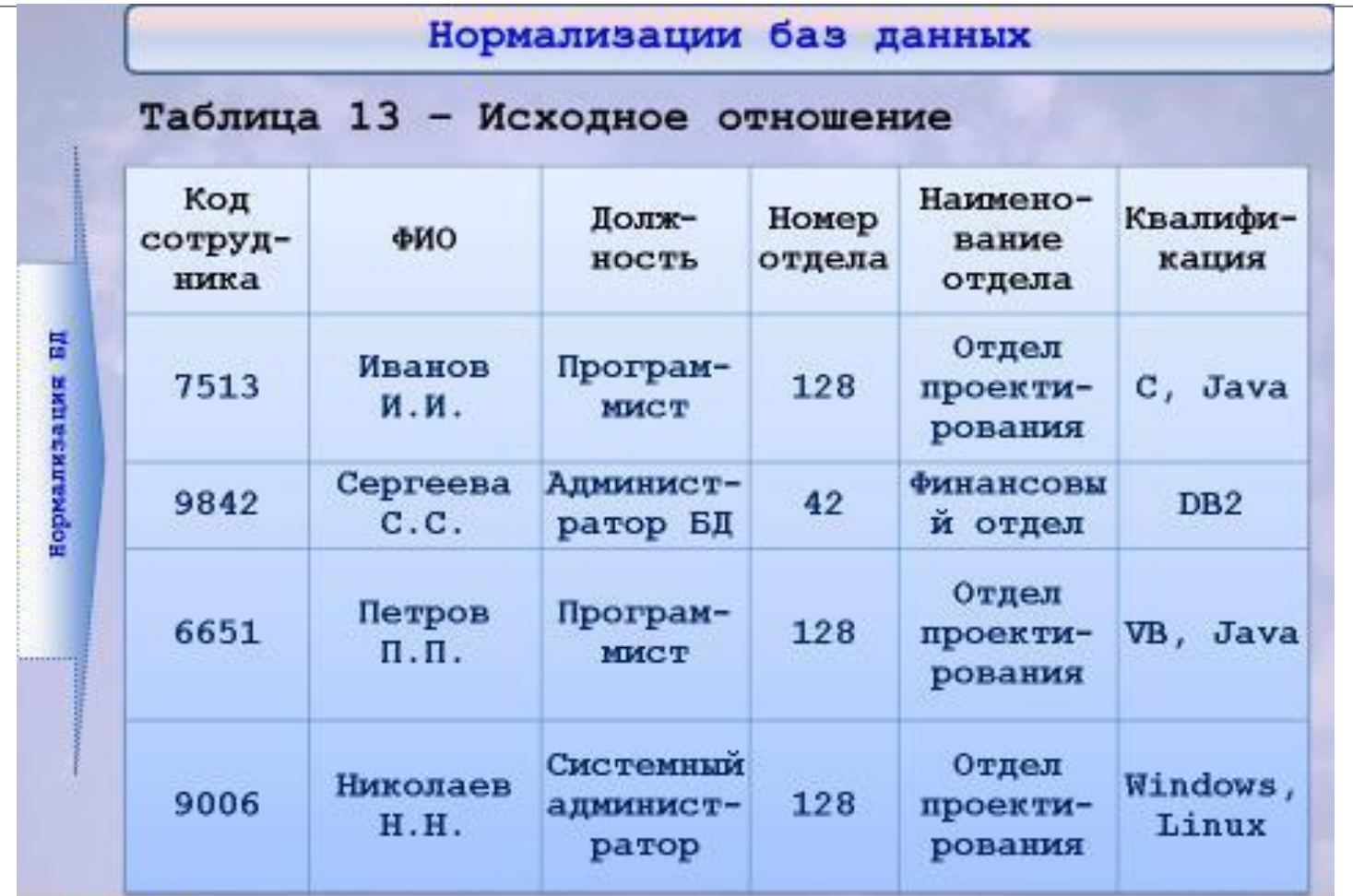

## Приведем к 1 НФ

### Нормализация баз данных - 1НФ

Отношение находится в первой нормальной форме (1НФ), когда каждая строка содержит только одно значение для каждого атрибута (столбца), то есть все атрибуты отношения имеют единственное значение (являются атомарными).

В столбце Квалификация ненормализованной таблицы 13 содержатся списки значений (С, Java и т. д.).

Чтобы привести схему к 1НФ, необходимо разместить в этом столбце атомарные значения.

Самый простой способ заключается в выделении по одной строке на каждый элемент квалификации (таблица 14).

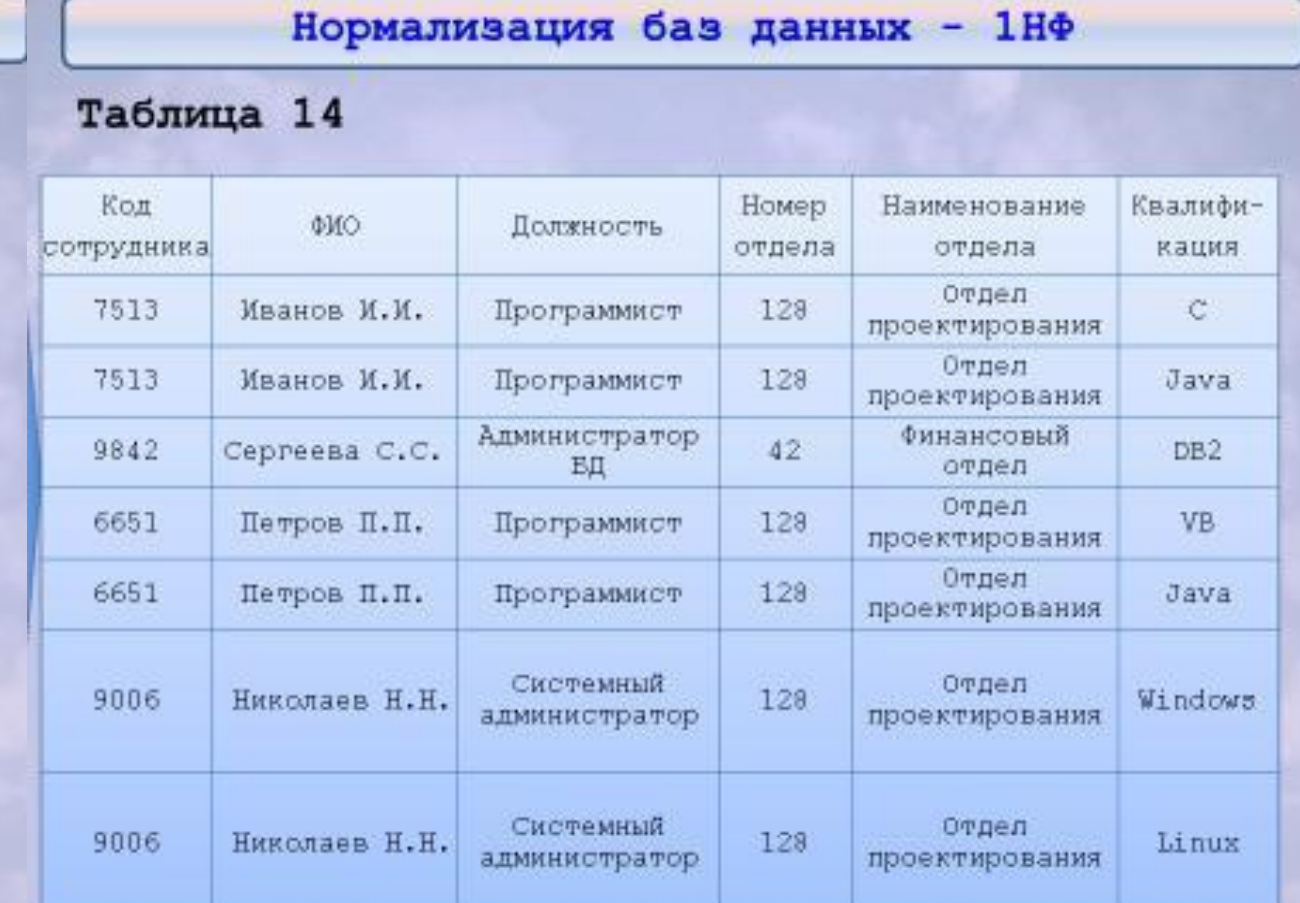

## Приведем к 2 НФ

#### Нормализация баз данных - 2НФ

Таблица Квалификации сотрудников (таблица 14) находится в 1НФ, но не удовлетворяет 2НФ. Первичный ключ должен уникальным образом идентифицировать каждую строку. Единственным вариантом является использование в качестве первичного ключа комбинации Код сотрудника и Квалификация.

Это порождает схему: Квалификации сотрудников (Код сотрудника, ФИО, Должность, Номер отдела, Наименование отдела, Квалификация).

#### Нормализация баз данных - 2НФ

Одной из имеющихся здесь функциональных зависимостей будет: Код сотрудника, Квалификация → ФИО, Должность, Номер отдела, Наименование отдела. Но, кроме того, мы также имеем: Код сотрудника → ФИО, Должность, Номер отдела, Наименование отдела. Другими словами, можно определить имя, должность и отдел, используя только код сотрудника. Это значит, что указанные атрибуты функционально зависимы только от части первичного ключа, а не от всего первичного ключа. Следовательно, указанная схема не находится в 2НФ.

**2H+** 

### Нормализация баз данных - 2НФ

Для приведения этой схемы в 2НФ необходимо декомпозировать исходное отношение на два, в которых все не ключевые атрибуты будут полностью функционально зависеть от ключа: сотрудники (Код сотрудника, ФИО, Должность, Номер отдела, Наименование отдела) и Квалификации сотрудников (Код сотрудника, Квалификация) (таблицы 15-16).

### Нормализация баз данных - 2НФ

## Таблица 15

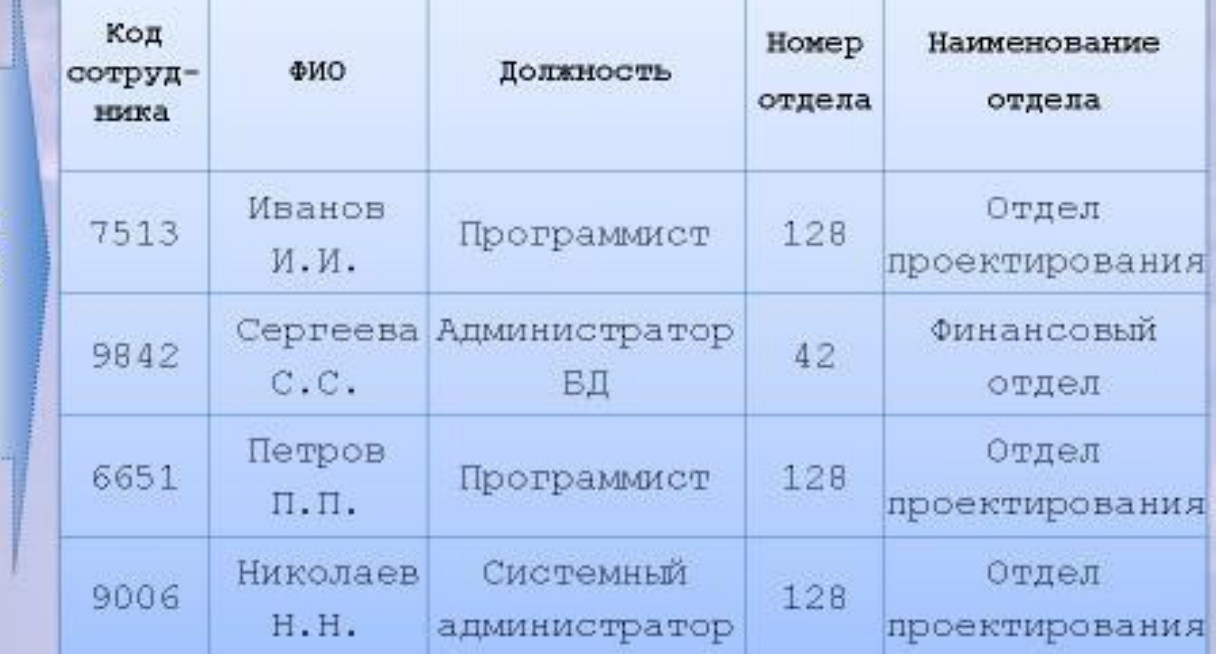

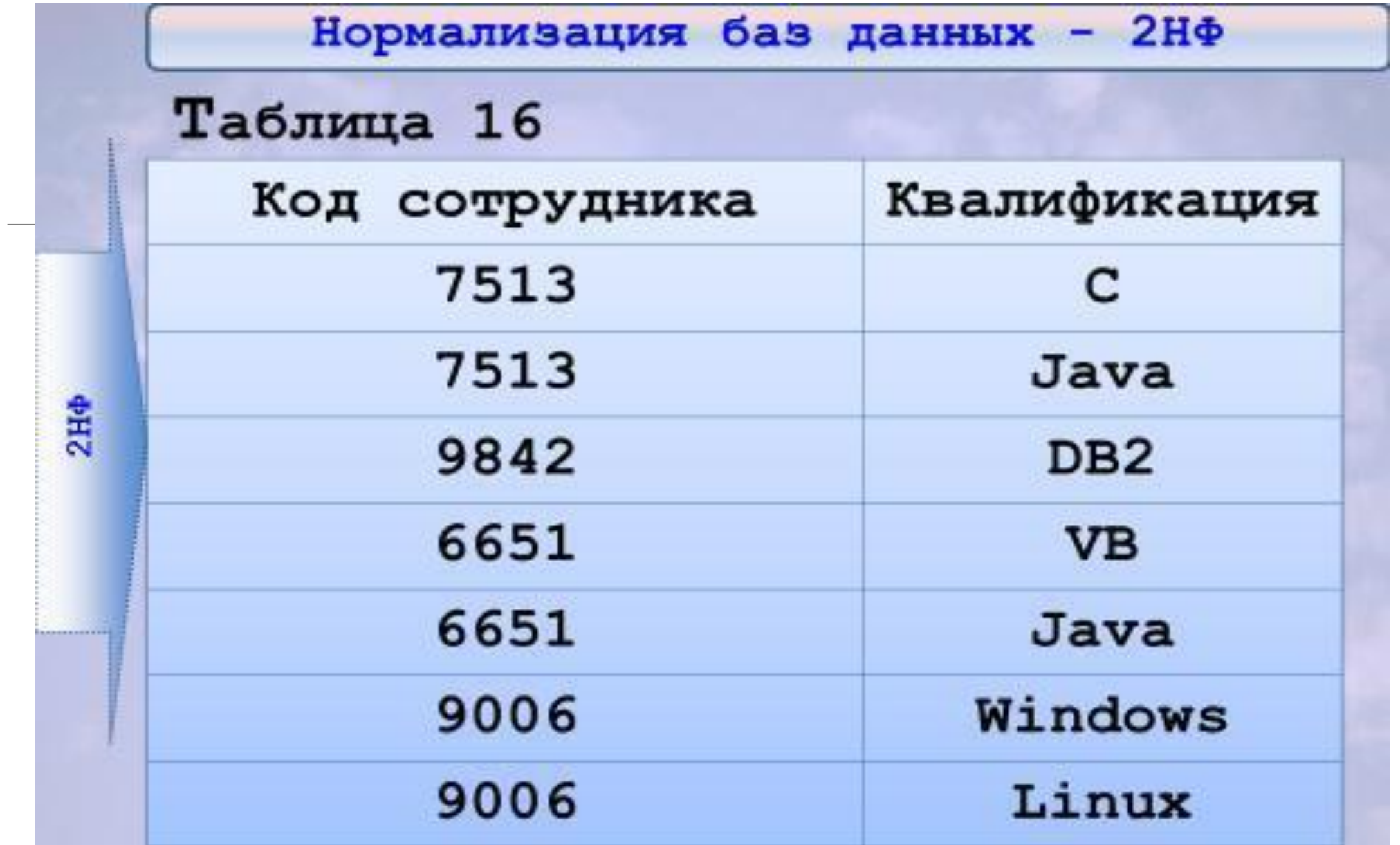

## Приведем к 3 НФ

ЗНФ

#### Нормализация баз данных - ЗНФ

Отношение находится в третьей нормальной Форме (ЗНФ), если оно находится во 2НФ и ни один из его не ключевых атрибутов не связан функциональной зависимостью с любым другим не ключевым атрибутом. Атрибуты, зависящие от других не ключевых атрибутов, нормализуются путем перемещения зависимого атрибута и атрибута, от которого он зависит, в новое отношение.

Формально, для приведения схемы в ЗНФ необходимо исключить все транзитивные зависимости. Схема отношения сотрудники (таблица 15) содержит следующие функциональные зависимости: Код сотрудника → ФИО, Должность, Номер отдела, Наименование отдела и Номер отдела → Наименование отдела.

#### Нормализация баз данных - ЗНФ

Первичным ключом является Код сотрудника, и все атрибуты полностью функционально зависимы от него (первичный ключ определяется единственным атрибутом). При этом Номер отдела ключом не является.

Функциональная зависимость Код сотрудника -> Наименование отдела является транзитивной, поскольку содержит промежуточный шаг (зависимость Номер отдела → Наименование отдела). Для приведения в ЗНФ необходимо исключить эту транзитивную зависимость, декомпозируя отношение на два: сотрудники (Код сотрудника, ФИО, Должность, Номер отдела) и отделы (Номер отдела, Наименование отдела) (таблицы 17-18).

### Нормализация баз данных - ЗНФ

### Таблица 17

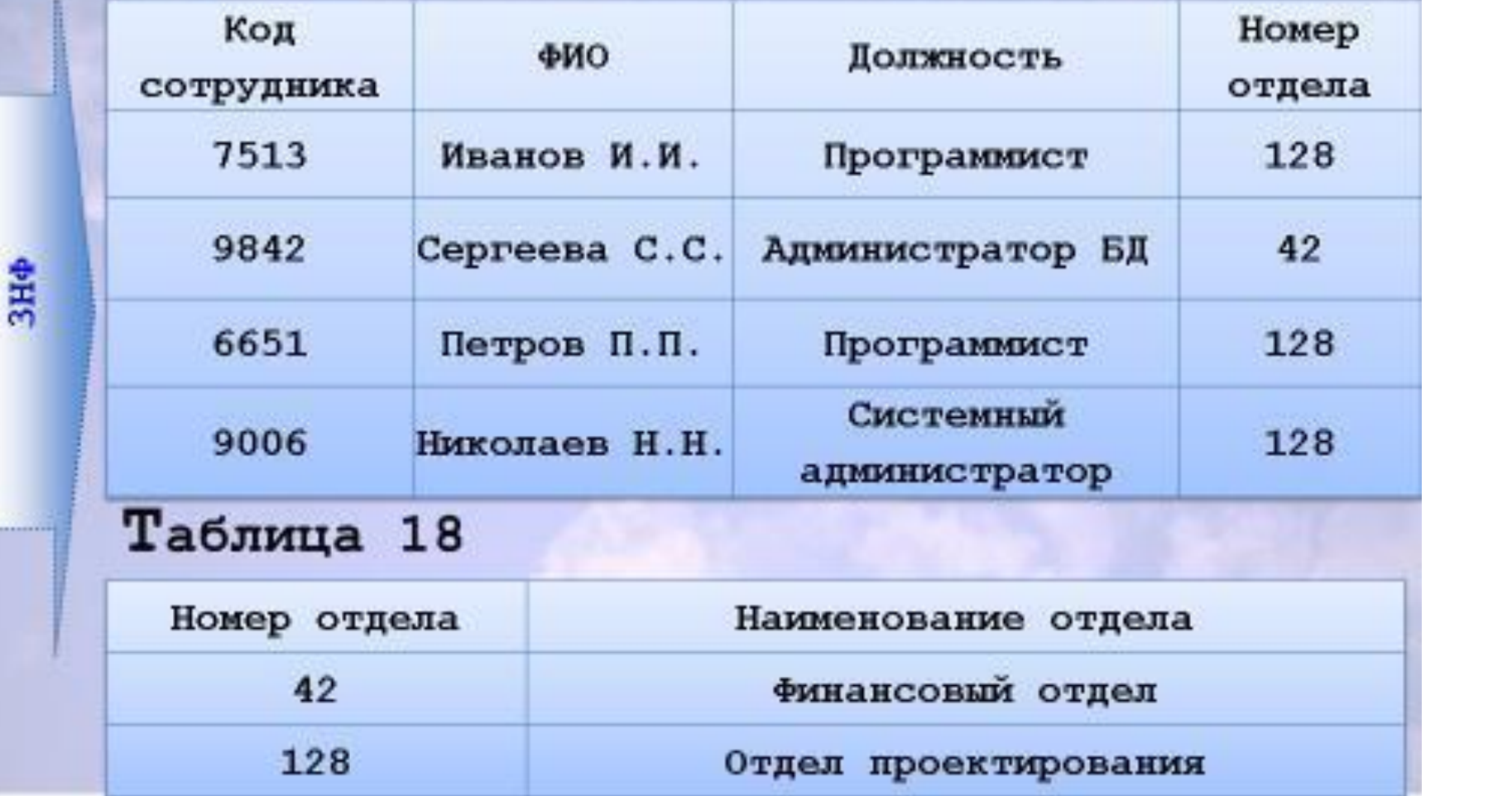

### Нормализация баз данных - БКНФ

Нормальная форма Бойса-Кодда (БКНФ) является развитием ЗНФ и требует, чтобы в отношении были только такие функциональные зависимости, левая часть которых является потенциальным ключом отношения. Потенциальный ключ представляет собой атрибут (или множество атрибутов), который может быть 3H использован для данного отношения в качестве первичного ключа. Фактически первичный ключ это один из потенциальных ключей, назначенный в качестве первичного. Детерминантом называется левая часть функциональной зависимости. Отношение находится в БКНФ тогда и только тогда, когда каждый детерминант отношения является потенциальным ключом.

e

Нормализация баз данных - БКНФ

Алгоритм приведения ненормализованных схем в 3НФ показан на рисунке 15. На практике построение ЗНФ в большинстве случаев является достаточным и приведением к ней процесс

построения реляционной БД

заканчивается.

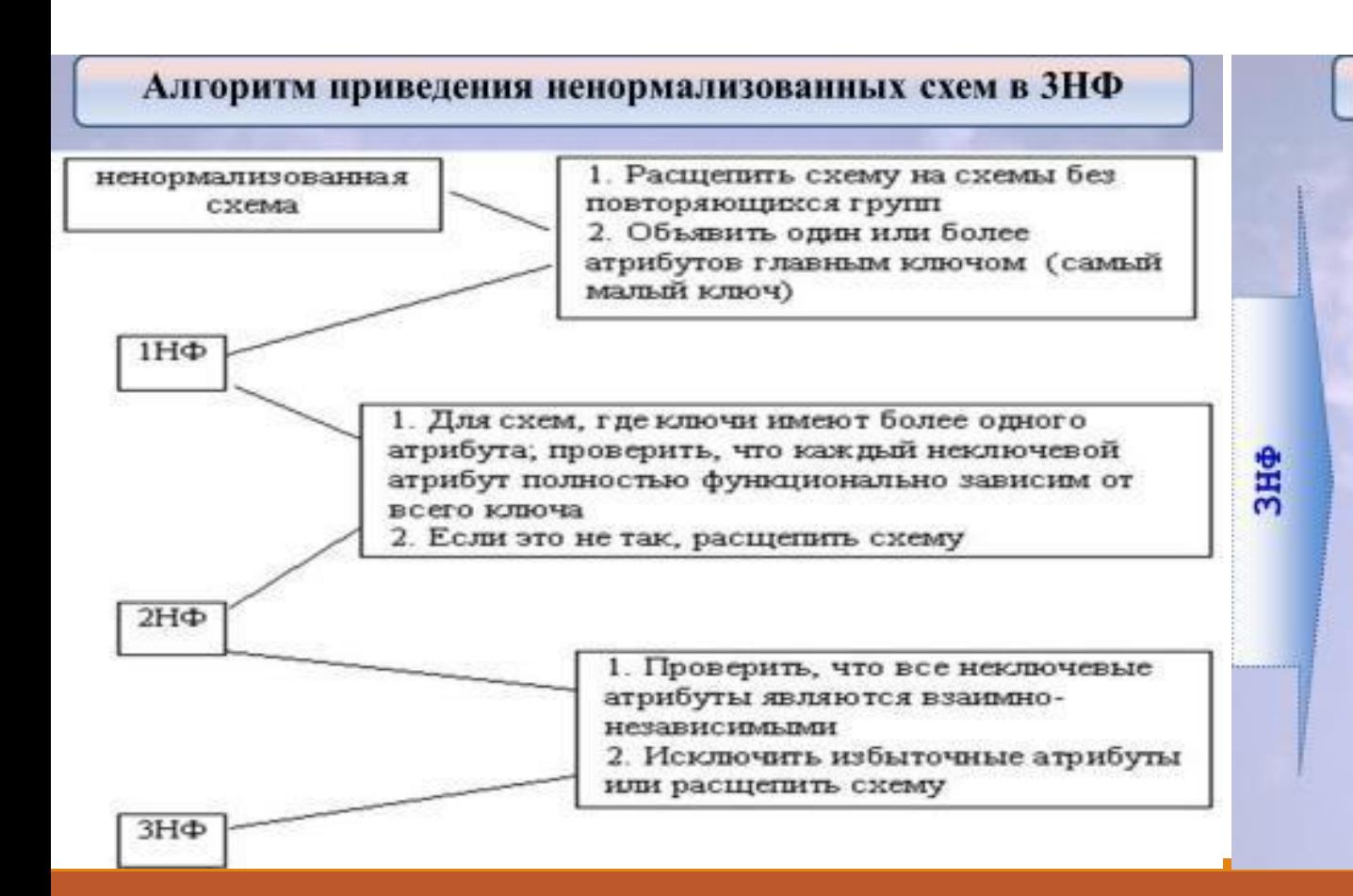

### Нормализация баз данных - БКНФ

Запомнить правила нормализации помогает изречение:

«Нормализация - это ключ, целый ключ

и ничего, кроме ключа».

Нормальные формы высших порядков (4НФ и 5НФ) представляют больший интерес для теоретических исследований, чем для практики проектирования БД. В них учитываются многозначные зависимости между атрибутами. Полной декомпозицией отношения называют такую совокупность произвольного числа его проекций, соединение которых позволяет получить исходное отношение.